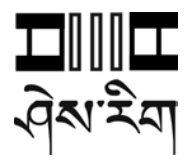

# **MOTITHANG HIGHER SECONDARY SCHOOL**

#### **THIMPHU THROMDE**

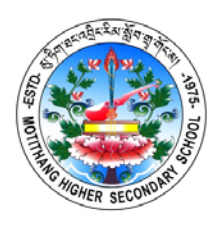

# **COMPUTER STUDIES Class: XI**

### **Paper I (THEORY)**

# **Three hours and quarter (The first fifteen minutes of the examination are for reading the pa per only. Candidates must NOT start writing during this time)**

# This paper consists of **TWO** sections: **Section A** and **Section B**. **Section A** is **COMPULSORY**. Attempt **ANY FIVE** questions Out of **SEVEN** questions from **section B** The intended marks for questions or parts of question are given in brackets **[].**

# **For teacher's use only**

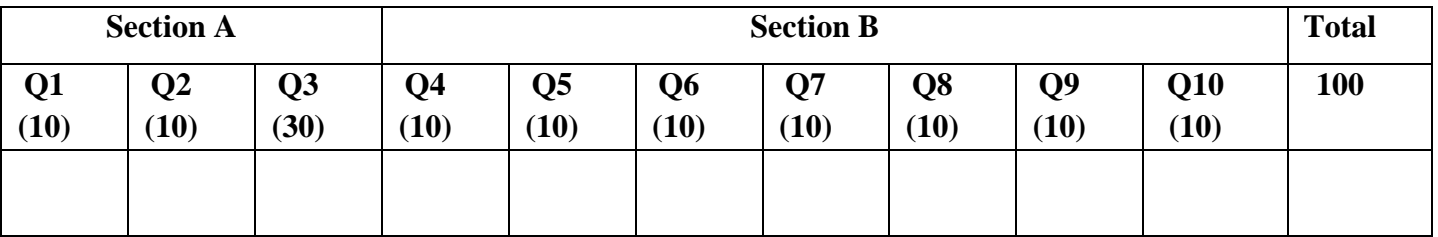

# **SECTION A [50 MARKS] (Attempt ALL question)**

**Question 1** [10 X 1 =10]

**Direction:** Each question in the section is followed by four possible choices of answers. Circle the correct answer.

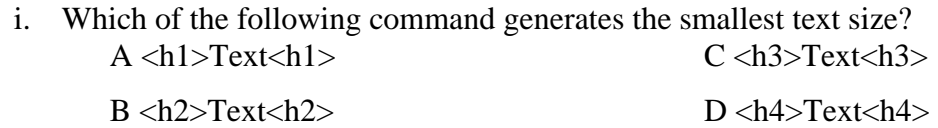

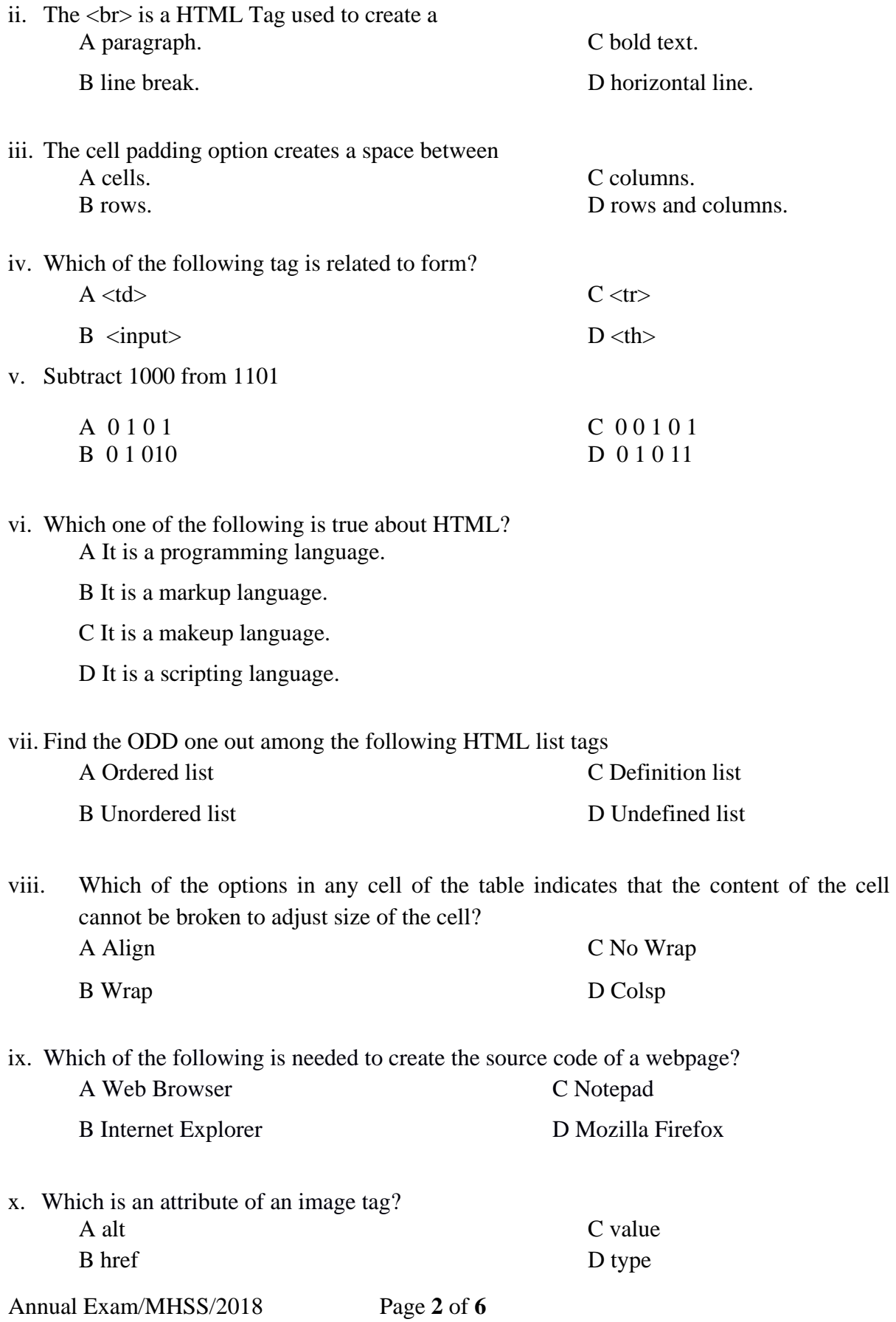

**Direction:** Fill in the blanks with appropriate words or phrases.

- i. The two attributes methods and *\_\_\_\_\_\_\_\_\_* enable the server to process data from forms.
- ii. The **\_\_\_\_\_\_\_\_\_\_\_\_\_** tag is used to create links in web page.
- iii. In a HTML document, **\_\_\_\_\_\_\_\_\_\_\_\_\_\_\_** allows user to send feedbacks.
- iv. The *command specifies the heading of a column.*
- v. In the \_\_\_\_\_\_\_\_\_\_\_ system, only the two digits 1 and 0 are used.
- vi. **\_\_\_\_\_\_\_\_\_\_\_**refers to technologies that provide access to information through telecommunication.
- vii. In binary arithmetic, suppose you add 1+1+1 the result will be **\_\_\_\_\_** with a carry of 1.
- viii. Horizontal line is created with **\_\_\_\_\_\_\_\_\_\_\_\_** tag.
- ix. The **\_\_\_\_\_\_\_\_\_\_\_\_** attribute indicates approximately how many characters wide the text input box should be.
- x. If you do not type anything between the title tags, or do not include the title tags at all then the browser will automatically use the **\_\_\_\_\_\_\_\_\_\_\_** file name for the title.

#### **Question 3** [15 X 2 = 30]

**Direction:** While answering the questions, indicate briefly, your working and reasoning wherever required.

- i. Differentiate between radio button and checkbox.
- ii. Write html codes to display the text "I Love Bhutan" in bold, italic and underlined.
- iii. Write html codes to display the following form:

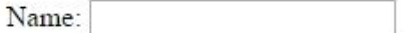

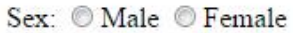

- iv. How do you recognize the html tag? Give an example.
- v. Write an html code to create given table.

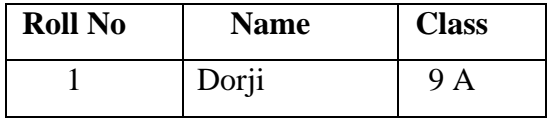

- vi. Write html tag to insert the image "pic1.jpg" which is placed in the folder "image".
- vii. Write the main components of HTML document.
- viii. Write a HTML code to produce following output:
	- Schools
		- **YHSS**
		- **MHSS**
- ix. What are the two attributes used for merging a cell in a table?
- x. What are the differences between Ordered Lists and Unordered Lists?
- xi. What is an empty tag? Give **ONE** example.
- xii. Create a hyperlink using an image img1.jpg to a document index.html.
- xiii. HTML is case insensitive. Explain.
- xiv. Given font style "arial", size "4" and colour "red". How do you apply in HTML document?
- xv. Explain the main function of URL.

## **SECTION B**

# **Direction: Attempt any FIVE questions**

#### **Question 4**

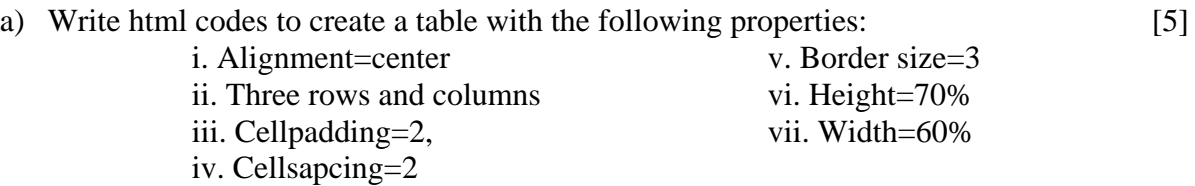

b) Write a complete html codes to format the following paragraph as shown below and apply font colour red for the title and blue for paragraph: [5]

# How to use Help Option

Clicking on the **HELP** menu in the starting window screen, the help option may be selected.

Help displays screenful of topics, any one of which may be selected as desired.

Online help will be provided from  $20<sup>th</sup>$  November, 2018.

### **Question 5**

a) Write html codes to format the table shown below and apply border colour blue. [5]

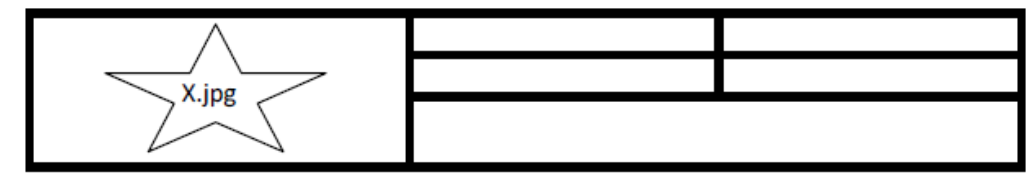

- b) Write html codes to display the listing in the format as shown below. [5]
	- 1. January
	- 2. February
	- 3. March
		- A. Monday
		- B. Tuesday
		- C. Wednesday
			- i. 9:00 a.m.
				- ii. 10:00 a.m.
				- iii. 11:00 a.m.
	- 4. April
	- 5. May
	- 6. June

#### 1. **Question 6**

a) Write HTML code to generate following output: [4]

- C. Computer Studies
- D. Economics
	- VI. Tashigang VII. Samtse
- E. Mathematics
- b) What is marquee? How do you add a marquee to your HTML document with colour and direction attributes? [3]
- c) Calculate  $10101 \times 101$  [3]

#### **Question 7**

a) Design a HTML form as shown below (default value for Age group should be 10-15). [4]

#### **Football Coaching Registration Form**

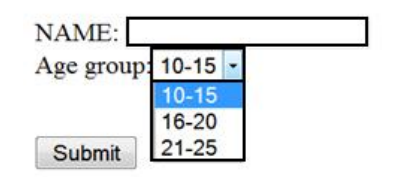

b) Write the HTML code to generate a table with an appropriate layout as shown below. Apply different cell colour to headings. [6]

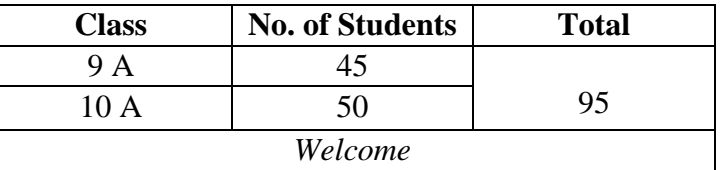

### **Question 8**

Write html code to generate the given form. [10]

# **Registration Form**

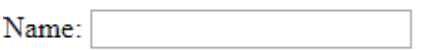

CID No:

Category: O Manager O Guide

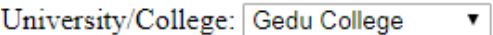

Documents to submit: □ CID □ Degree Mark sheet

Present Address:

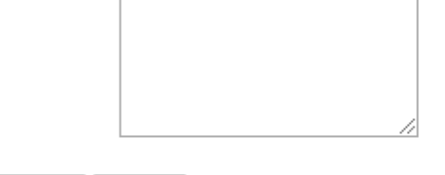

Submit Reset

#### **Question 9**

a) From the given URL identify domain name, country code, top level domain, web server and protocol. [5]

[http://www.tashicell.gov.bt.com](http://www.tashicell.gov.bt.com/)

- b) Write HTML tag to insert an image name "logo.gif" with border of 5 pixels. [3]
- c) Which ICT would you prefer? Explain. [2]

# **Question 10**

a) Write HTML code to generate given form. In Contact No. field user will be allowed to enter only 8 digits. [3]

Contact No:

Submit

- b) What do you mean by ISP? Explain its services. [3]
- c) Forum is the best ICT in terms of sharing information. Justify [4]